# Prova 1 dell' 11.04.2024 Selezione 03\_2024DIPDC

**1.** La prova:

- 1. è composta da 20 domande
- 2. ha 4 risposte alternative per ogni domanda
- 3. è obbligatorio fornire almeno una risposta
- 4. il punteggio è così attribuito: giusta (5 punti), quasi giusta (3 punti), sbagliata (0 punti), sbagliata con qualcosa di giusto (1 punto)
- 5. non è consentito consultare manuale, internet, telefono
- 6. non prevede interruzioni

\* Indica una domanda obbligatoria

1. Email \*

#### 2. Cognome \*

3. Nome \*

*Passa alla domanda 4.*

#### Domande

4. Quale è tra i seguenti uno scenario tipico di utilizzo di una VPN e il motivo per cui la si usa: \*

### *Contrassegna solo un ovale.*

- GCVQ Collegamento dall'esterno ad una rete aziendale per rendere "privata" e più veloce la connessione
- QTCY Collegamento dall'esterno ad una rete aziendale per rendere disponibili i file presenti nel cloud
- KPCV Collegamento dall'esterno ad una rete aziendale per rendere più veloce la connessione
- HBZX Collegamento dall'esterno ad una rete aziendale per rendere "privata" la connessione
- 5. Cosa indica la parola Proxy in informatica e telecomunicazioni? \*

#### *Contrassegna solo un ovale.*

CGQO - Indica un tipo di server che funge da intermediario per le richieste da parte dei modem alla ricerca di risorse su altri server.

- MPIR Indica un tipo di software
- VLTJ Indica un tipo di server
- AUVF Indica un tipo di server che funge da intermediario per le richieste da parte dei client alla ricerca di risorse su altri server.

6. Come si definiscono gli strumenti informatici, software o hardware, dediti ad analizzare il traffico di uno o più segmenti di una LAN \*

al fine di individuare anomalie nei flussi o probabili intrusioni informatiche?

*Contrassegna solo un ovale.*

HCBD - Network Intrusion Detection System

UEKV - Network Infiltration Prevenction Solution

ZKOP - Network Infiltration Detection Solution

- YSWR Network Intrusion Prevenction System
- 7. Data la tabella Discografia con le colonne 'Codice, Titolo\_canzone, Casa\_discografica, Anno\_pubblicazione', individuare una query SQL che estragga i titoli delle canzoni pubblicate nell'anno 2020 con ordinamento alfabetico decrescente:

*Contrassegna solo un ovale.*

XMGY - update Discografia from Titolo\_canzone where Anno\_pubblicazione = '2020' order by Titolo\_canzone desc

LSCQ - select Titolo\_canzone from Discografia where Anno\_pubblicazione = '2020' order by Titolo\_canzone desc

HQMY - select Titolo\_canzone from Discografia where Anno\_pubblicazione = '2020' order by alphabet

RJAH - select Titolo\_canzone from Discografia where Anno\_pubblicazione = '2020' order by Titolo\_canzone

\*

8. Scegli l'ordine corretto, dal più grande al più piccolo, per queste unità di misura: \*

*Contrassegna solo un ovale.*

- CZET Zettabyte, Yottabyte, Petabyte, Exabyte, Terabyte
- RGME Yottabyte, Zettabyte, Petabyte, Exabyte, Terabyte
- XWYV Yottabyte, Zettabyte, Exabyte, Petabyte, Terabyte
- YQAS Zettabyte, Yottabyte, Terabyte, Petabyte, Exabyte
- 9. Che cosa si intende in informatica per "fare un RAID"? \*

#### *Contrassegna solo un ovale.*

MVYE - Utilizzare più Hard Disk contemporaneamente per aumentare la sicurezza in caso di perdita di dati

URWV - Creare un collegamento tra due o più Hard Disk in modo da migliorarne le prestazioni o aumentare la sicurezza in caso di perdita di dati

ZKTL - Eseguire una cancellazione definitiva dei dati presenti in un Hard Disk

LINZ - Utilizzare più Hard Disk contemporaneamente sullo stesso personal computer

10. In elenco una serie di parametri forniti dal servizio DHCP. Individuare quello corretto: \*

*Contrassegna solo un ovale.*

- IQAF indirizzo IP, subnet, dns e gateway
- QJFF indirizzo IP, subnet, dns, gateway e modem
- INVM modem e router
- YFGA indirizzo IP, subnet e modem
- 11. Cosa significa blockchain? \*

*Contrassegna solo un ovale.*

- GPKE Un software digitale open source per la condivisione di dati
- DGTO Un registro digitale distribuito e sicuro per la memorizzazione di transazioni
- RQUG Un registro digitale
- UYBW Un registro digitale per la pubblicazione di dati

12. Cosa rappresenta il bit nella memoria di un computer? \*

*Contrassegna solo un ovale.*

- EDRV Un'unità di misura della capacità di archiviazione
- KVRP Un'unità di misura della velocità di archiviazione
- ENAC Un tipo di dispositivo di input
	- KBBT Un'unità di misura della velocità di elaborazione
- 13. Quale dei seguenti è un sistema operativo destinato ai personal computer in ambito aziendale con presenza di un dominio? \*

*Contrassegna solo un ovale.*

HJAX - Windows 10

WJXZ - Windows 11 Pro

URCL - Microsoft Office

TNWE - Mozilla Firefox

14. Il connettore elettrico per servizi telefonici ha la sigla? \*

*Contrassegna solo un ovale.*

NMPQ - RJ45

- ODAX RJ11
- DYJF RY45
- BSTR RY11
- 15. Qual è la differenza tra un file compresso e un file decompresso? \*

*Contrassegna solo un ovale.*

ZCLU - Un file compresso è un file più grande di un file decompresso, perché i dati sono stati decodificati in modo da occupare più spazio.

TKBD - Un file compresso è un file più piccolo di un file decompresso, perché i dati sono stati decodificati in modo da occupare meno spazio.

ARJL - Un file compresso è un file più grande di un file decompresso, perché i dati sono stati codificati in modo da occupare più spazio.

NXKY - Un file compresso è un file più piccolo di un file decompresso, perché i dati sono stati codificati in modo da occupare meno spazio.

16. Cosa indica l'acronimo GDPR? \*

*Contrassegna solo un ovale.*

- QUYA Global Data Protection Regulation
- KGHK Global Digital Privacy Regulation
- JWVN Global Digital Protection Regulation
- OOWA General Data Protection Regulation
- 17. Cosa indica l'acronimo SEO? \*

*Contrassegna solo un ovale.*

QSEY - Search Engine Optimization

NIWL - Search Energy Optimization

IYMA - Secure Energy Organization

QFXU - Secure Engine Organization

18. Cosa indica la sigla "GB" nel linguaggio informatico? \*

*Contrassegna solo un ovale.*

EHMB - Gigabit

- VSHL Gigabyte
- VQAD Grambytes
- LLEK Geobyte
- 19. Cosa indica l'acronimo IoT? \*

*Contrassegna solo un ovale.*

GZNW - Intelligent off Transmissions

QTUD - Internet off Transmissions

SOHS - Intelligent of Things

ZZGY - Internet of Things

20. Cosa indica l'acronimo "URL"? \*

*Contrassegna solo un ovale.*

- SNVE Universal Reserve LocK
- WQDS Uniform Reserve Lock
- RDQA Universal Resource Locator
- OSVH Uniform Resource Locator
- 21. Qual è la differenza tra una rete LAN, una rete WAN e una MAN? \*

*Contrassegna solo un ovale.*

JEST - La LAN è una rete locale, la WAN è una rete wireless, la MAN è una rete metropolitana

ZKHS - La LAN è una rete locale, la WAN è una rete geografica, la MAN è una rete metropolitana

WFKZ - La LAN è una rete cablata, la WAN è una rete wireless, la MAN è una rete metropolitana

EIEI - La LAN è una rete cablata, la WAN è una rete wireless, la MAN è una rete manuale

22. Scegliere la terna corretta: \*

*Contrassegna solo un ovale.*

LHCG - DOK, DOKY, RTV

- DBIQ DOC, DOCX, RTV
- FMQJ DOC, DOCY, RTV
- YTDH DOC, DOCX, RTF
- 23. Quale dei seguenti è un indirizzo IP privato? \*

*Contrassegna solo un ovale.*

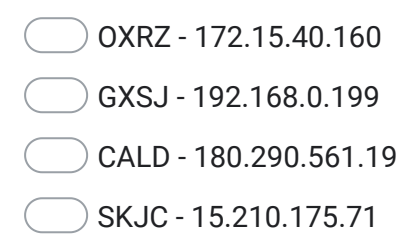

Questi contenuti non sono creati né avallati da Google.

## Google [Moduli](https://www.google.com/forms/about/?utm_source=product&utm_medium=forms_logo&utm_campaign=forms)